### Jakso 5

## Suoritin ja väylä

Suorittimen rakenne Väylän rakenne Käskyjen suoritussykli Poikkeukset ja keskeytykset TTK-91:n ja KOKSI:n rakenne

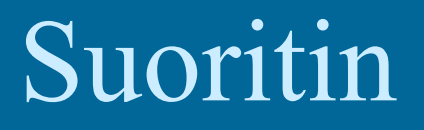

### muisti

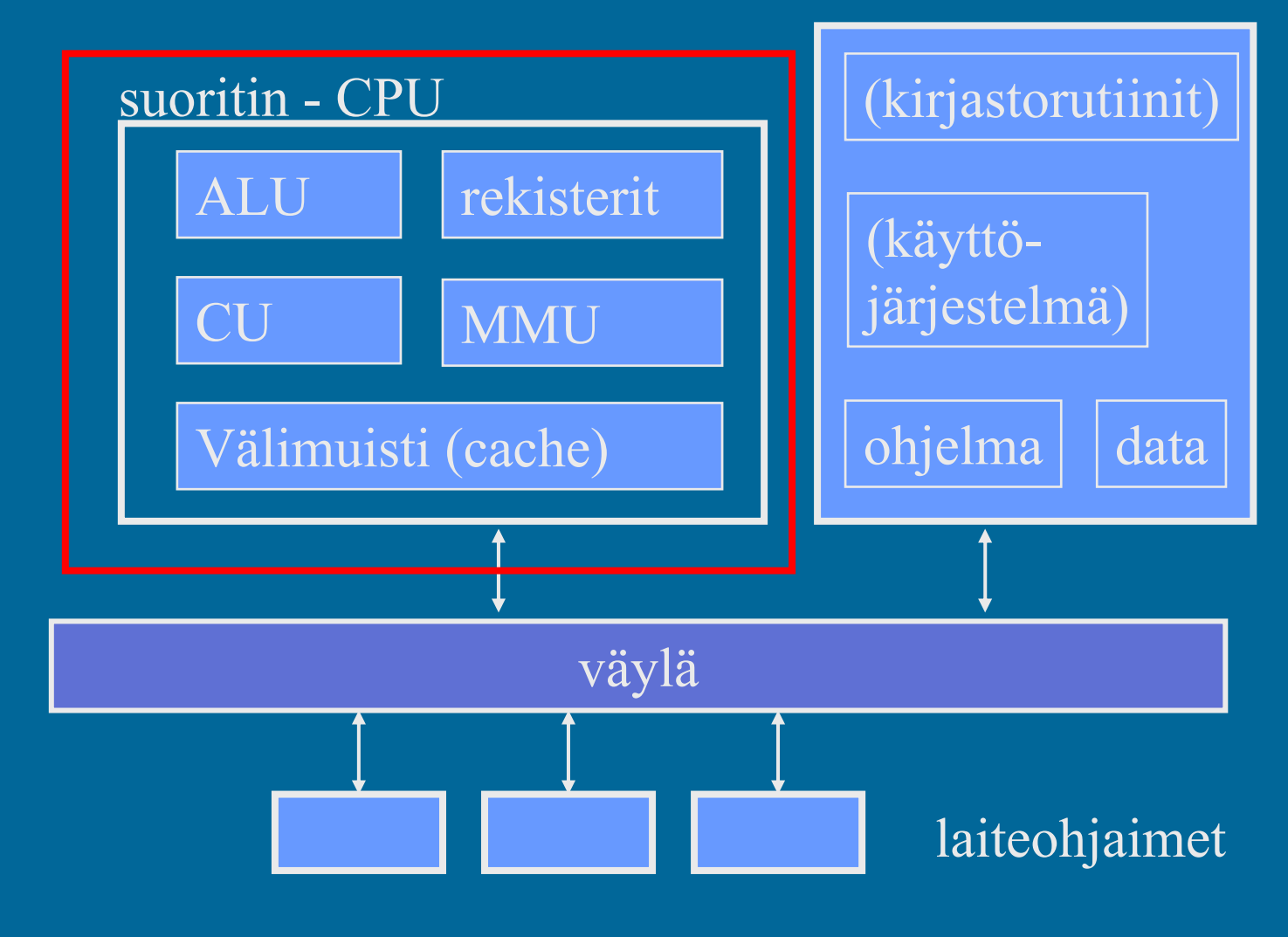

### TTK-91-suorittimen rakenne

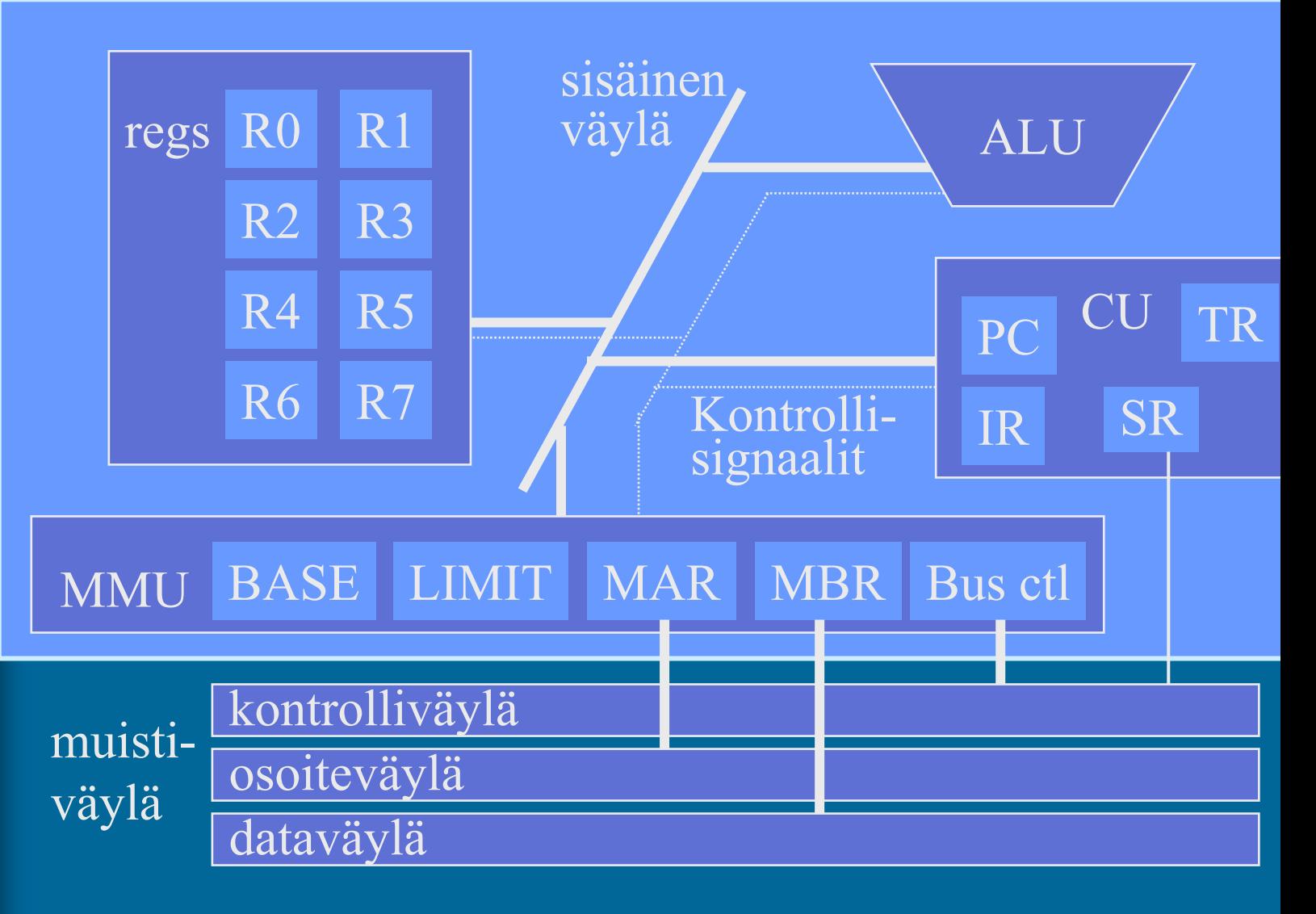

### TTK-91 muistin rakenne

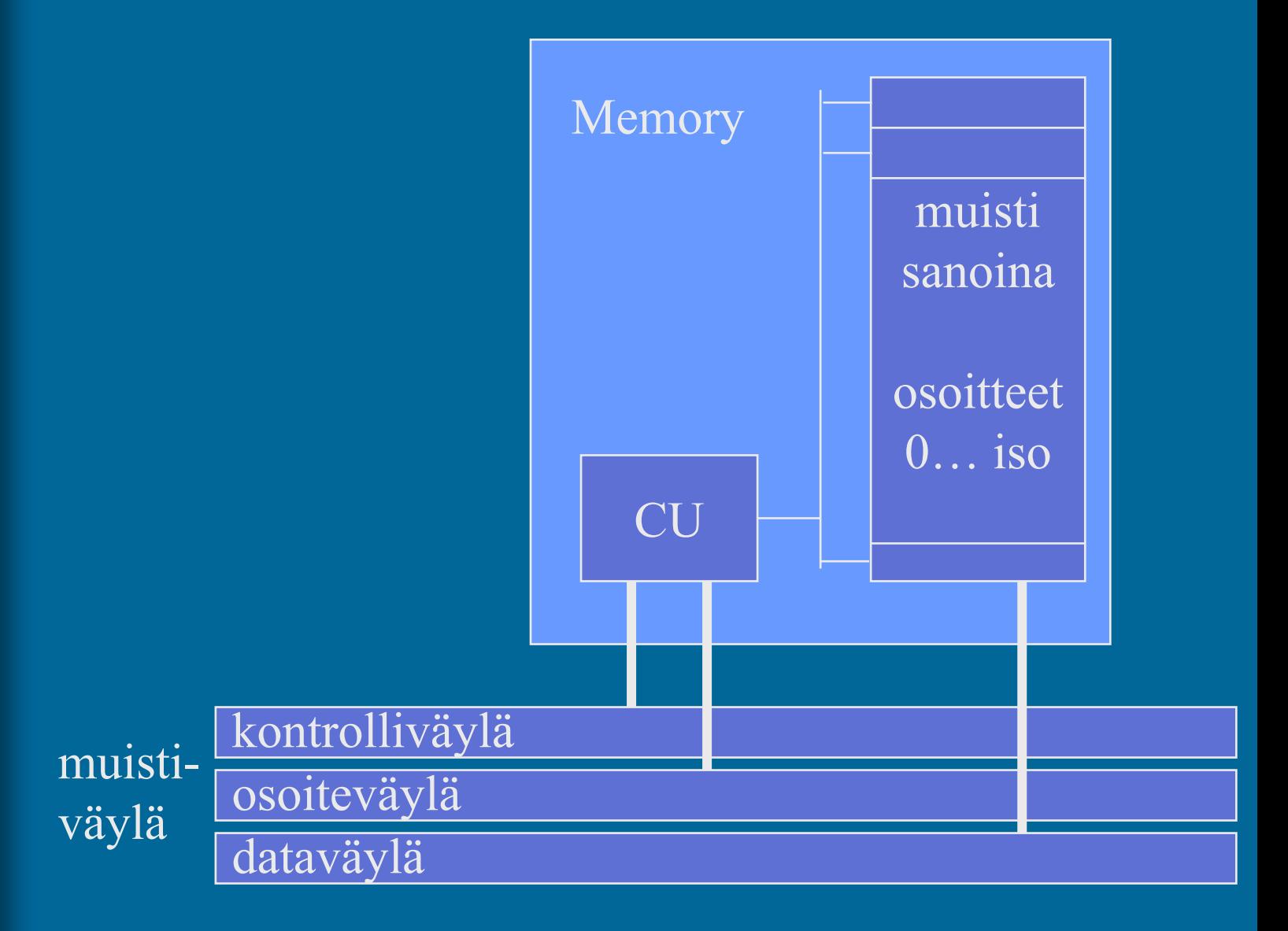

Käskyjen nouto- ja suoritussykli (5)

• Hae PC:n osoittama konekäsky muistista

lisää samalla PC:n arvoa yhdellä

• Suorita konekäsky

 jos (ehdollinen) hyppykäsky, niin PC:n arvo voi vielä muuttua

Suoritin ei näe mitään suurempia kokonaisuuksia kuin konekäskyjä!

Suoritin ei tiedä mitään ohjelmista!

## Nouto- ja suoritussykli

Lopeta

Aloita Hae PC:n osoittama käsky Suorita käsky Noutosykli (fetch cycle) Suoritussykli (execute cycle)

• Käskyn suoritus voi muuttaa systeemin tilaa sisäiset ja ulkoiset rekisterit – muisti – laitteet

## TTK-91-konekäskyn rakenne • Käskyn esitys bittitasolla on aina:

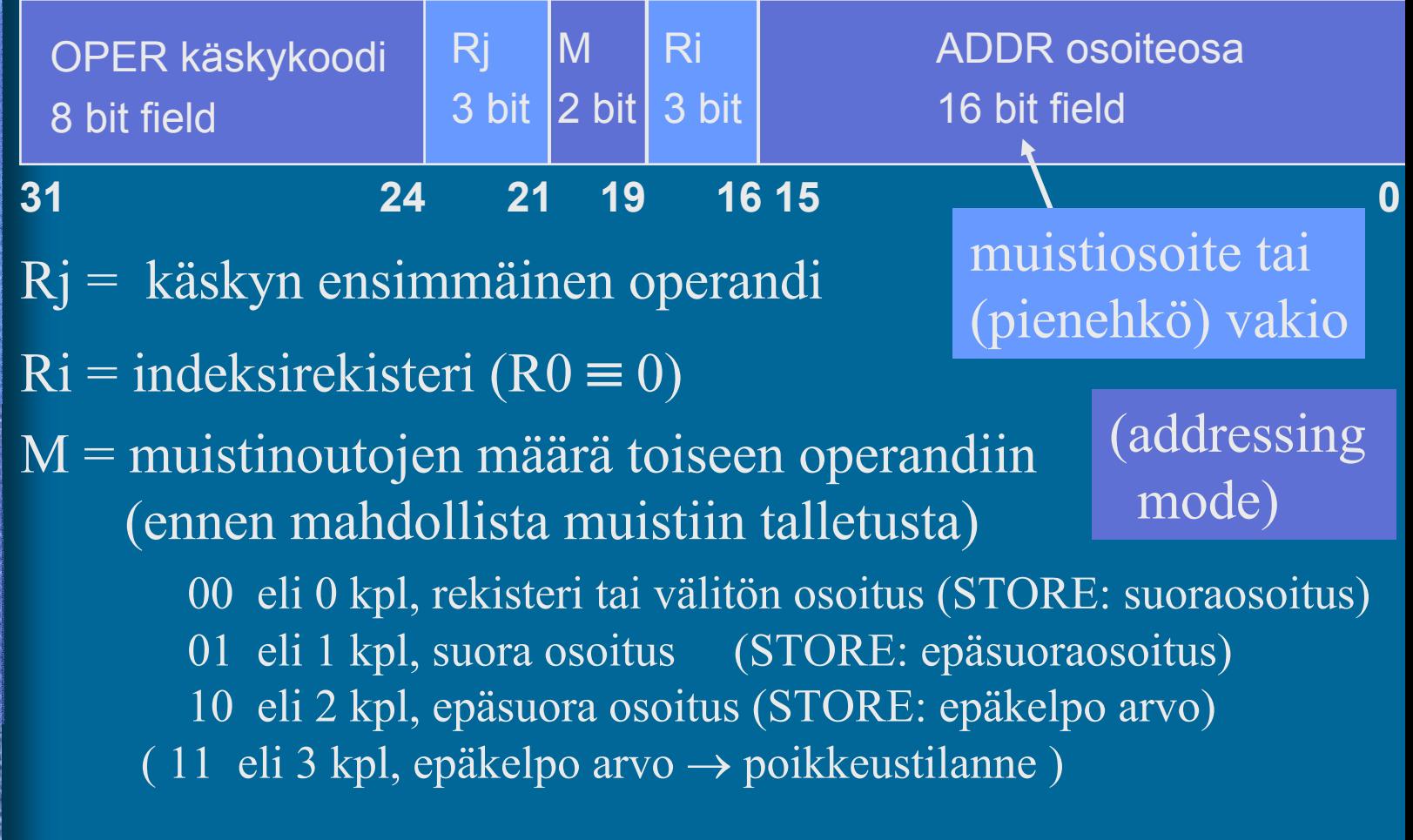

# Nouto- ja suoritussykli<br>tarkemmin (5)

- Noutovaihe
	- muistista MBR:n kautta IR:ään
	- Lisää 1 PC:hen

ks. TTK-91 suorittimen rakennekuva

- Käskyn purku ja muistiosoitteen (EA) lasku
	- käskyn osat: OPER, Rj, M, Ri, ADDR
	- TR ← (Ri) + ADDR (tai pelkkä ADDR, jos Ri=R0)
- $\bullet$ Operandin nouto
- Ei kaikilla käskyillä
- muistista MBR:n kautta TR:ään (0-2 krt ?)
- $\bullet$  ALU operaatio
	- tulos rekisteriin R0-R7 tai TR:ään (STORE, PUSH)
- Muistiin talletus
	- muistiin MBR:n kautta

25/05/2004 Copyright Teemu Kerola, K2003

Ei kaikilla käskyillä

## Käskyn noutovaihe (4)

### ks. TTK-91 suorittimen rakennekuva

- Vie PC:n arvo MAR:iin
- Aseta muistin käsittelysignaali kontrolliväylälle asentoon "lue"
- Odota kunnes muistiväylä vapautuu ja muistipiiri toimittaa väylän kautta uuden arvon MBR:ään
- Siirrä konekäsky MBR:stä IR:ään

## Käskyn purku ja tehollisen muistiosoitteen (EA) laskemisvaihe

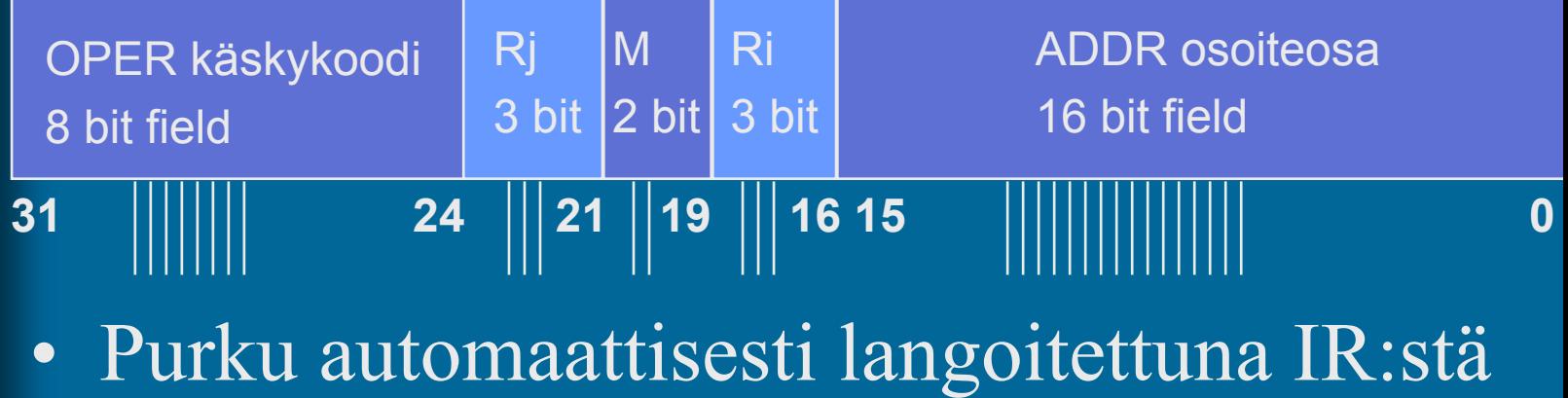

- Muistiosoitteen lasku, tulos TR:ään
	- jos Ri=0, niin ADDR => TR
	- muutoin laske (Ri)+ADDR => TR
		- ALU suorittaa laskutoimituksen
	- Effective Address (EA) on nyt TR:ssä

### Operandin luku vaihe (4)

### ks. TTK-91 suorittimen rakennekuv

- Vie muistiosoite MAR:iin
- Aseta kontrollisignaali väylälle asentoon "lue muistista"
	- Varaa ensin kontrolliväylä signaalilla "varaa väylä"
- Odota kunnes muistiväylä vapautuu ja muistipiiri toimittaa väylän kautta uuden arvon MBR:ään
	- vapauta kontrolliväylä
- Siirrä sana MBR:stä TR:ään
	- (tai suoraan johonkin laiterekisteriin (R0-R7)

### ALU-operaation suoritusvaihe (10)

### ks. TTK-91 suorittimen rakennekuva

ALU

- $\bullet$  Lähtötilanne
	- käsky haettu ja purettu osiin IR:ssä
	- 1. operandi rekisterissä (R0, …, R7)
	- 2. operandi TR:ssä
- • Käskyn suoritus ALU:ssa
	- vie operandit sisäistä väylää pitkin ALU:un
	- anna ALU:lle sopiva ohjaussignaali
		- add, mul, shl, not, comp, ...
	- odota, että tulos valmis
	- talleta tulos rekisteriin (R0-R7, TR, PC, MBR) ja/tai SR:ään

### Tässä tapahtuu tietokoneen tekemä työ, kaikki muu on hallintoa

## Tuloksen muistiin kirjoitus vaihe (4)

### ks. TTK-91 suorittimen rakennekuv

- Vie muistiosoite MAR:iin
- Vie kirjoitettava sana MBR:ään
- Aseta kontrollisignaalit väylälle asentoon "kirjoita muistiin"
- Odota kunnes sana siirretään muistiin väylää pitkin, ja väylän kontrollisignaalit kertovat muistiinkirjoittamisen tapahtuneen

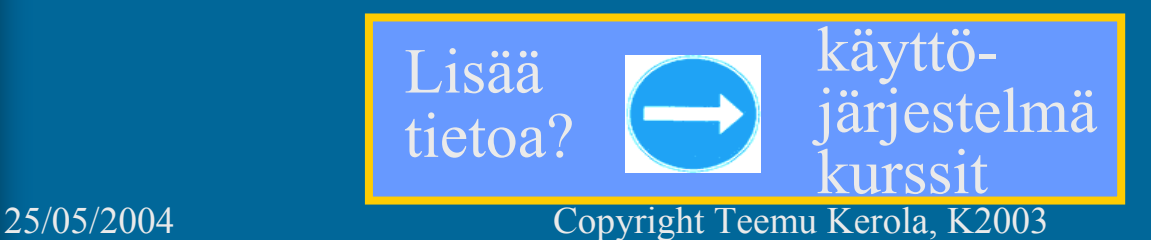

### TTK-91: Nouto- ja suoritussykli vähän tarkemmin

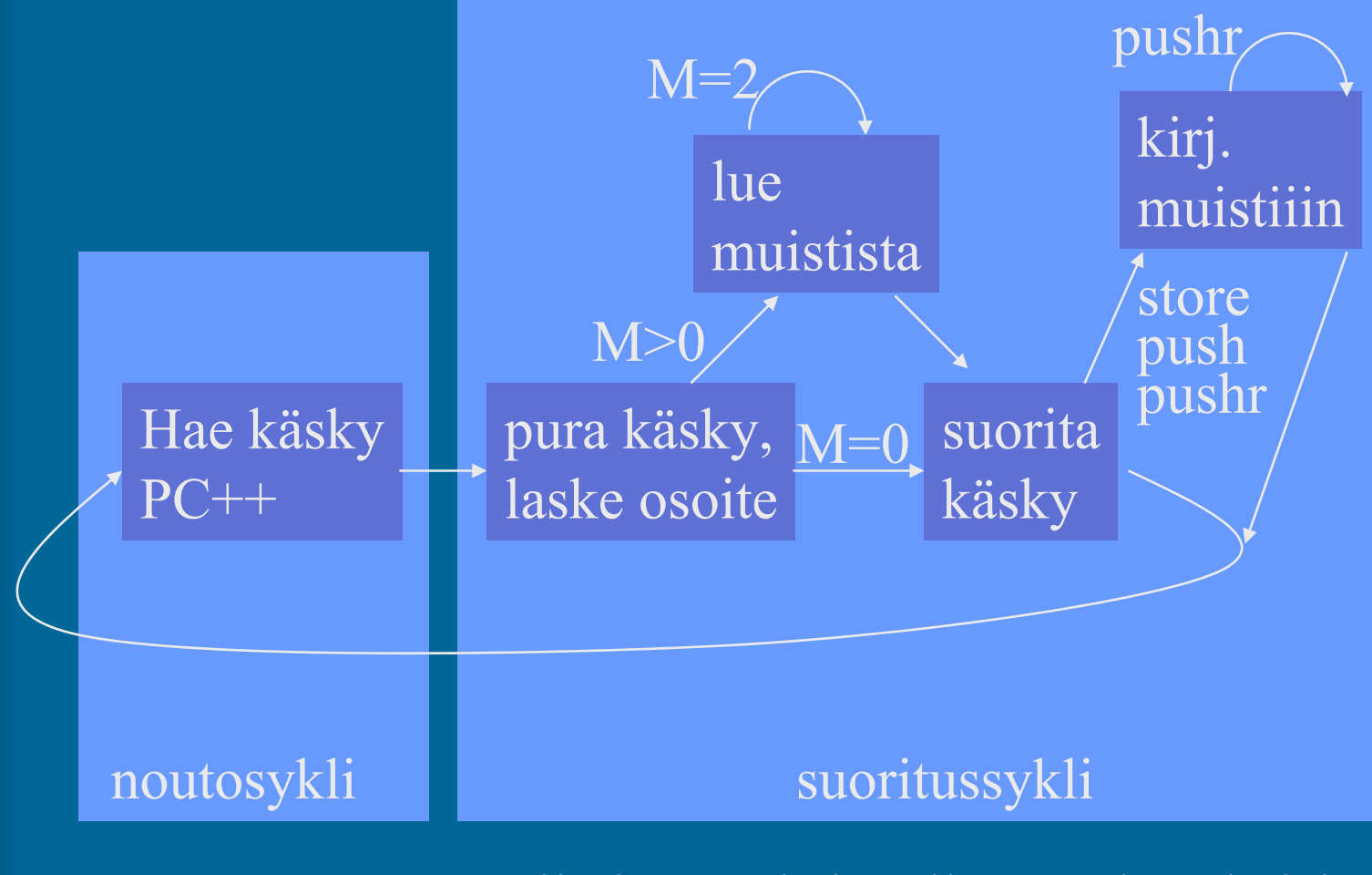

PUSHR, POPR erikoistapauksia: aika monimutkaisia

## MMU:n toiminta (2)

### ks. TTK-91 suorittimen rakennekuva

- $\bullet$  Ohjelman käyttämät muistiosoitteet (VA) ovat näennäisiä, välillä 0 … LIMIT-1
	- ne eivät ole samoja osoitteita kuin keskusmuisti käyttää
- MAR:iin menevä arvoa VA ei käytetä suoraan, vaan se tarkistetaan ja muokataan ensin
	- Tarkista, onko V $A \in [0, LIMIT-1]$ .
		- Jos ei ole, niin aseta bitti M SR:ssä päälle, ja lopeta käskyn suoritus
	- Lisää VA:han BASE ja laita tämä arvo (PA) MAR:iin

 $VA = virtual address$ ,  $PA = physical address = BASE+VA$ 

### TTK-91- virtuaalimuisti Fyysinen osoiteavaruus

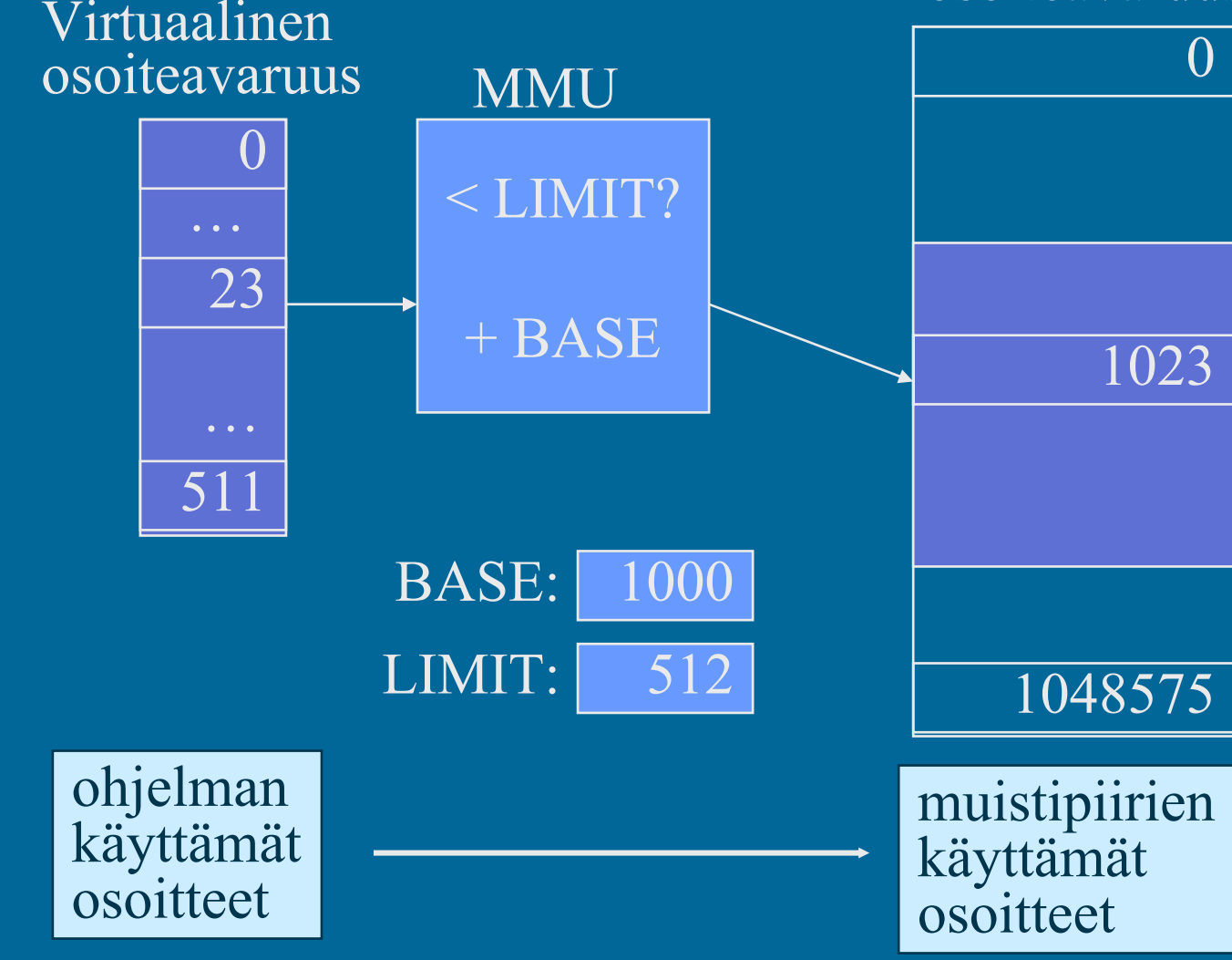

#### Virtuaalimuistin menetelmiä (4) • Kanta- ja rajarekisteriin perustuva base ja limit rekisterit (esim. TTK-91, 8086, ..) • Sivuttava – sivutaulut virtuaaliavaruus jaettu saman kokoisiin sivuihin • Segmentoiva virtuaaliavaruus jaettu ohjelman mukaan erillisiin eri kokoisiin segmentteihin Lisää tietoa? käyttöjärjestelmä kurssit Lisää tietoa? käyttöjärjestelmä kurssit

• koodi segmentti, data segmentti, …

## Keskeytystilanteet (3)

- Mikä tahansa tilanne, jonka käsittely vaatii poikkeuksen käskyjen normaaliin suoritusjärjestykseen
- Rakkaalla lapsella on monta nimeä:
	- poikkeus, keskeytys, virhetilanne, trappi, …
	- exception, interrupt, fault, trap, failure, ….
- Jatkossa yleisnimi <u>keskeytys</u> tarkoittaa kaikkia näitä eri tapauksia tai tyyppejä

## Keskeytysten käsittely (4)

- • Jokainen mahdollinen keskeytystyyppi on ennalta tunnettu
- • Jokaiselle keskeytystyypille on oma käyttöjärjestelmän tuntema keskeytyskäsittelyrutiini interrupt handler

 $\bullet$  Käskyn suorituksen jälkeen tarkistetaan keskeytysten olemassaolo SR:stä ja haaraudutaan keskeytyskäsittelijään tarvittaessa

joskus keskeytykset on estetty (SR:n bitti D)

paluu käsittelijästä "return-from-interrupt" käskyllä (IRET)

•"Yllättävä aliohjelmakutsu"

## Keskeytystyyppejä (3)

• **Käskyn aiheuttamat virhetilanteet**

### • **Käskyn aiheuttamat muut poikkeustilanteet**

- kyseessä ei siis ole virhetilanne, vaan haluttu käyttäytyminen
- tilanne vaatii erikoistoimenpiteen, jonka toteutus on tehty keskeytyskäsittelyn kaltaiseks

#### $\bullet$  **Ulkoapäin (muualta kuin CPU:lta) tulleisiin signaaleihin reagointi**

### Käskyn aiheuttamat virhetilanteet (5)

- Virheellinen käskyn tai datan osoite
- Tuntematon käsky (opcode)
- Nollalla jako
- Kokonaisluvun tai liukuluvun yli/alivuoto
- Käytetty osoite ei ole muistissa (MMU)

Käskyn aiheuttamat muut poikkeustilanteet

- SVC- käsky
- I/O- kone<u>käsky</u>
- Trace- keskeytys
- Käyttäjän määrittelemä keskeytys esim. Javan operaatioiden throw/catch tai try/catch toteutus

Ulkoapäin (muualta kuin suorittimelta) tulleet keskeytykset (3)

• Kellolaitekeskeytys (esim. joka 10 ms) • Laitekeskeytys (esim. levy I/O valmis) • Laitteistovirhe (esim. virhe väylän tiedonsiirrossa)

## Keskeytyskäsittelijä

- $\bullet$ Osa käyttöjärjestelmää
- • Ennen käsittelijän aloittamista asetetaan suoritin ja MMU käyttöjärjestelmätilaan. (supervisor state)
	- Asetetaan bitti P SR:ssä => etuoikeutettu eli käyttöjärjestelmätila
	- käyttöjärjestelmätilassa saa viitata mihin tahansa kohtaan muistia (MMU: BASE=0, LIMIT="hyvin iso")
	- käyttöjärjestelmätilassa saa käyttää kaikkia konekäskyjä
- • Käsittelijästä paluun yhteydessä MMU:n tila ja prosessorin tila asetetaan ennalleen

25/05/2004 Copyright Teemu Kerola, K2003 25 Suorittimen tilat (6)  $\bullet$  Käyttäjätila voi käyttää vain tavallisia käskyjä voi viitata vain käyttäjän omaan muistiavaruuteen (MMU valvoo) • Etuoikeutettu tila tai (KJ:n) ytimen tila voi käyttää kaikkia konekäskyjä, myös etuoikeutettuja (esim, clear cache, iret) voi viitata kaikkialle muistiin, myös käyttöjärjestelmän ytimeen (kernel) • voi käyttää (myös) suoria muistiosoitteita (PA) user ) (kernel (user mode, normal mode) (kernel mode, privileged mode)

## Suorittimen tilan muuttaminen (6) user  $\sum_{\mathbf{L} \in \mathbb{R}^m}$  (kernel SVC, INT

IRET

- $\bullet$  Käyttäjätila → etuoikeutettu tila
	- keskeytys tai suora KJ:n palvelupyyntö (SVC käsky)
	- keskeytyskäsittelijä tarkistaa onko oikeutta tilan vaihtoon(interrupt handler)
- • Etuoikeutettu tila → käyttäjätila
	- etuoikeutettu konekäsky "return from interrupt handler" esim. IRET (Pentium II)
	- palauttaa kontrollin keskeytyneeseen kohtaan ja suorittimen tilan keskeytystä edeltäneeseen tilaan

### TTK-91 Nouto- ja suoritussykli vielä vähän tarkemmin

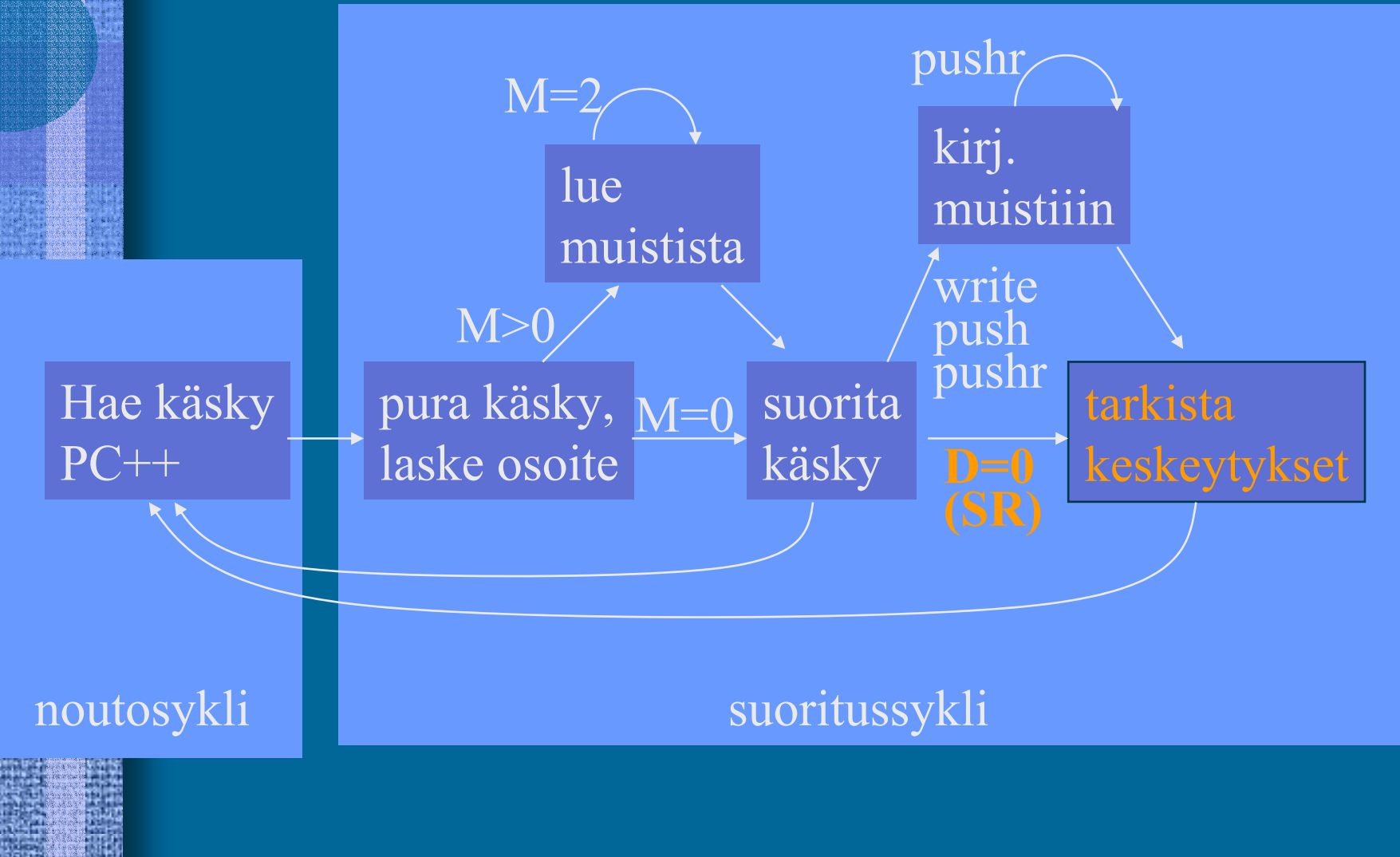

## Väylät (5)

- Tiedon siirtoa varten laitteistossa
- Yksi kirjoittaja kerrallaan
- Toteutettu johdinkimppuina
- Eri tasoilla
	- suorittimen sisällä "sisäinen väylä"
	- muistiväylä suorittimen ja muistin välillä
	- I/O-väylä muistiväylän ja I/O-laitteiden välillä
- Useita eri tapoja yhdistellä edellä olevia

(internal bus)

(memory bus)

(I/O bus)

### Väylähierarkia

### Tyypillinen Pentium II systeemin emolevy

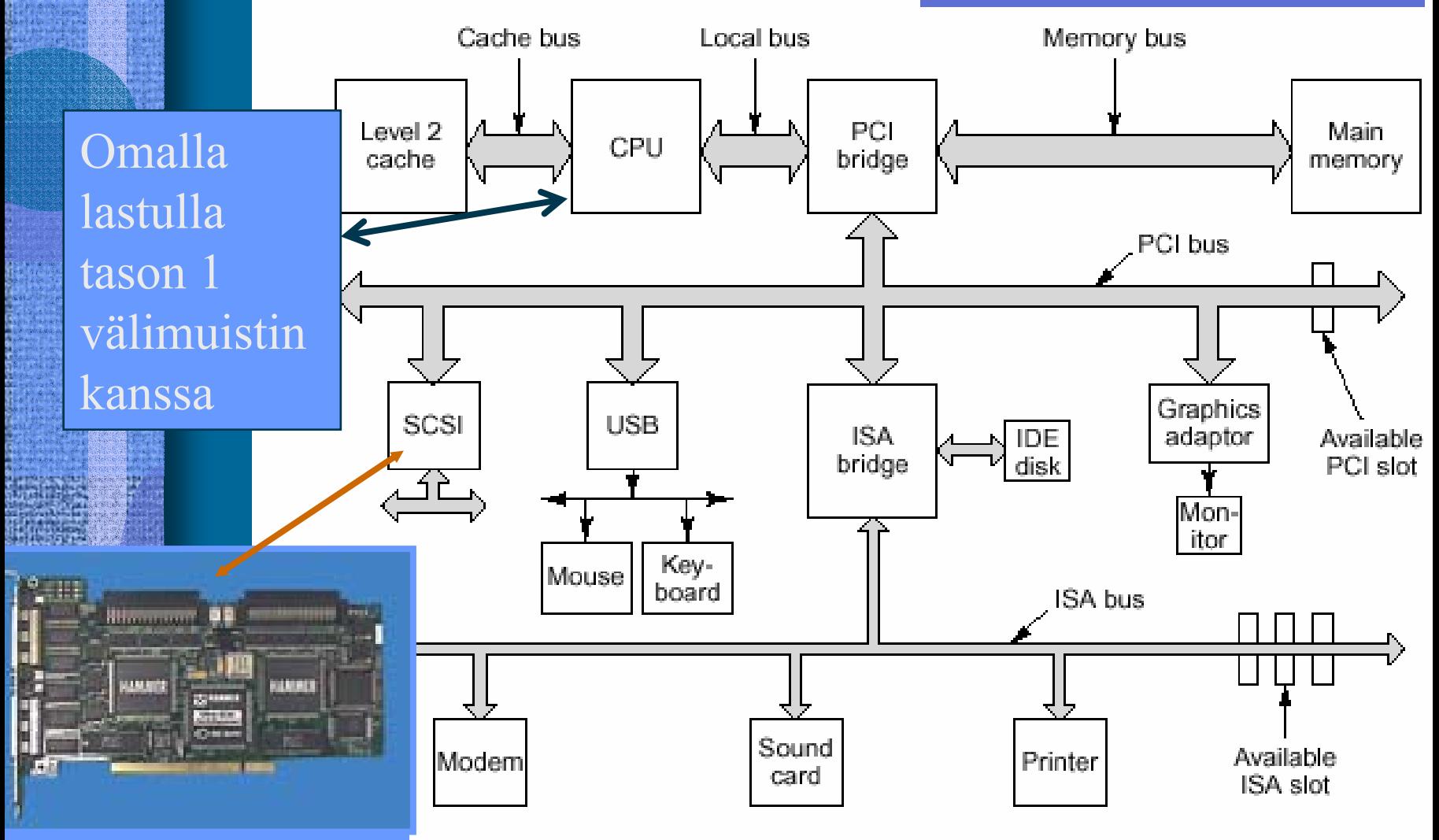

PCI to SCSI bridge

#### 25/05/2004 Copyright Teemu Kerola, K2003 29/05/2004 2

Fig. 3-50 [Tane99]

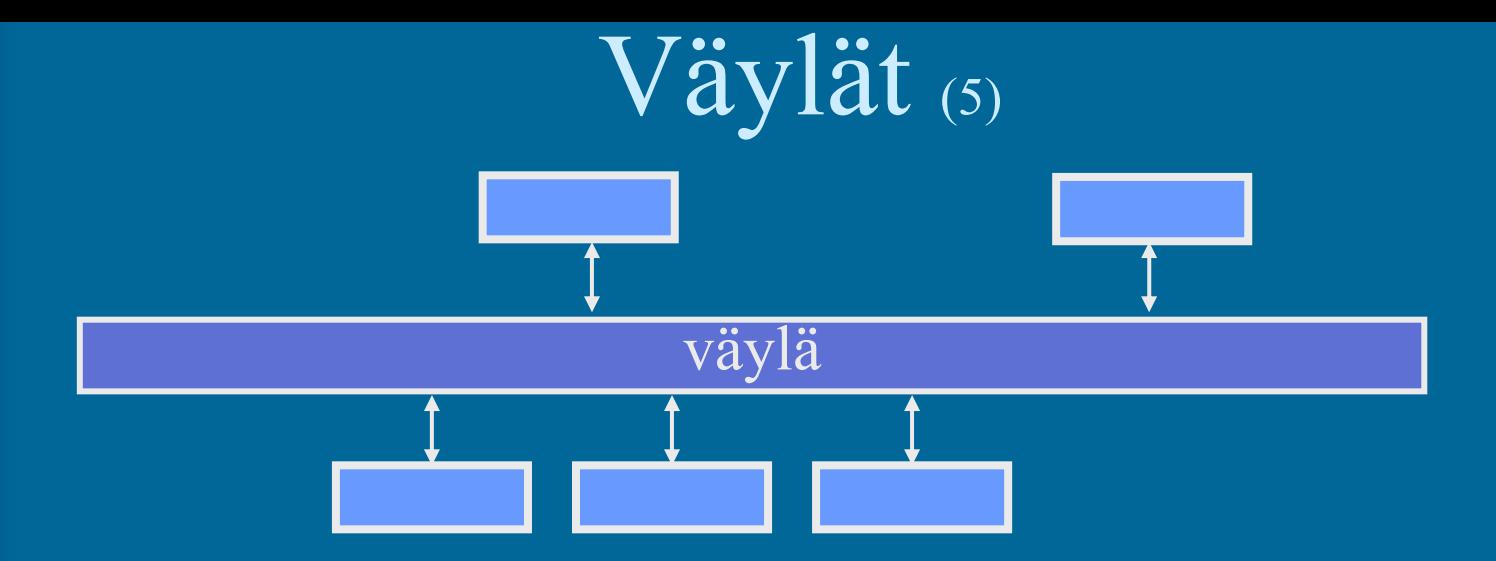

- **Kullakin laitteella oma osoite**
- **Yksi lähettää, kaikki kuulevat, vain 'oikea' laite vastaanottaa**
- **Paljon erilaisia**
- •**Lähellä suoritinta olevat ovat nopeampia**

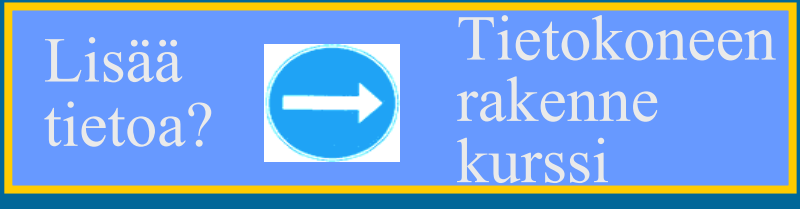

## TTK-91 koneen KOKSI-simulaattori (6)

- $\bullet$ Tavallinen Pascalilla kirjoitettu ohjelma
- • TTK-91 koneen osat tietorakenteina rekisterit, MMU, CU, muisti
- •Simuloi käskyjen suoritussykliä käsky kerrallaan
- Toteuttaa TTK-91-koneen käyttöjärjestelmän osat osana tavallista ohjelmaa

assembler-kääntäjä, lataaja, debugger, kesk. käsittelijät

• Graafinen käyttöliittymä

## TTK-91-käskyn suoritussykli (5)

hae käsky simuloidusta muistista

 $IR = mem[PC]$ 

pura käsky osiin (OPER, Rj, M, Ri, ADDR) ja laske osoiteosan arvo TR (ADDR tai regs[Ri]+ADDR) tee tarvittava määrä (M) operandin hakuja muistista rekisteriin TR  $TR = mem[TR]$ ADDR = IR  $\%$  32768 TR = regs[Ri] +ADDR

valitse aliohjelma operaatiokoodin (OPER) perusteella simuloi konekäskyn suorituksen muutokset rekistereihin (R0…R7, SR, PC, MAR, MBR) lopeta suoritus, jos SVC tai keskeytys  $\begin{array}{|l|} \hline \text{S}\text{R}.\text{O} = \end{array}$  $ADD Ri, M ADD R(Rj) \Rightarrow \mathrm{regs}[Ri] \mathrel{+}= \mathrm{TR};$ if (opcodeOK[OPER] = FALSE) then  $SR.U = 1$ ;

#### --Jakson 5 loppu --

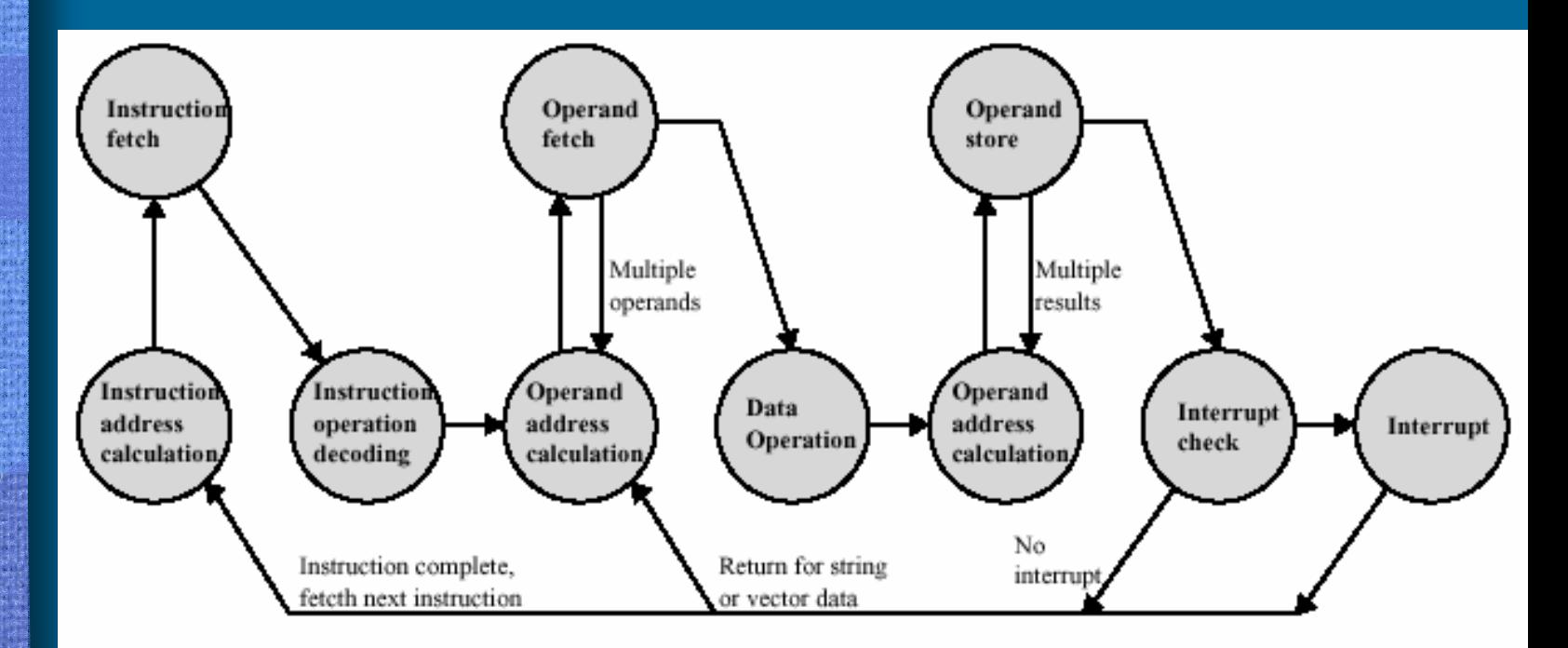

#### Figure 3.12 Instruction Cycle State Diagram, With Interrupts

25/05/2004 Copyright Teemu Kerola, K2003 33

[Stal99]